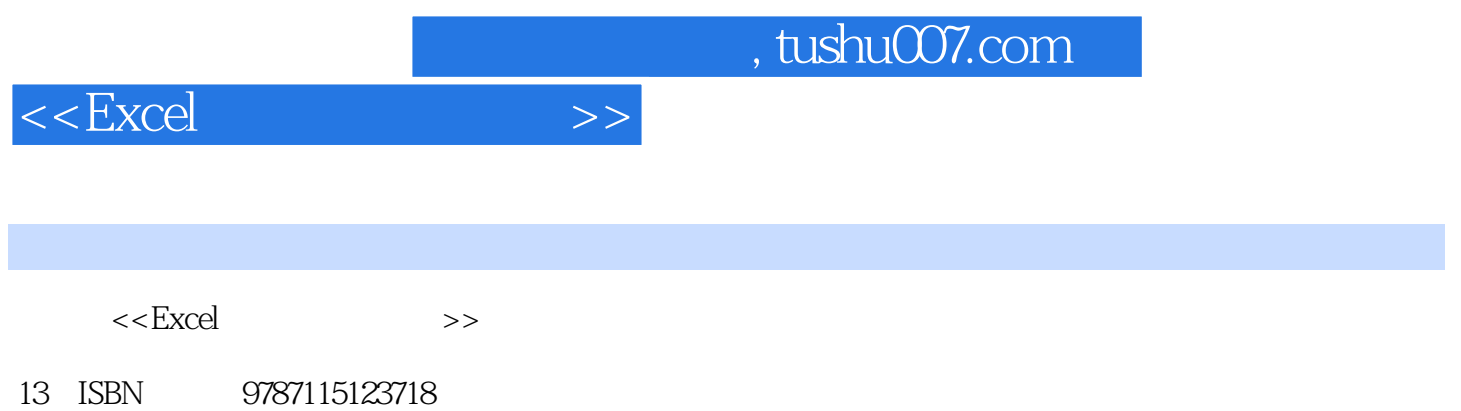

10 ISBN 7115123713

作者:刘文杰,蒋静

出版时间:2004-7-1

页数:246

PDF

http://www.tushu007.com

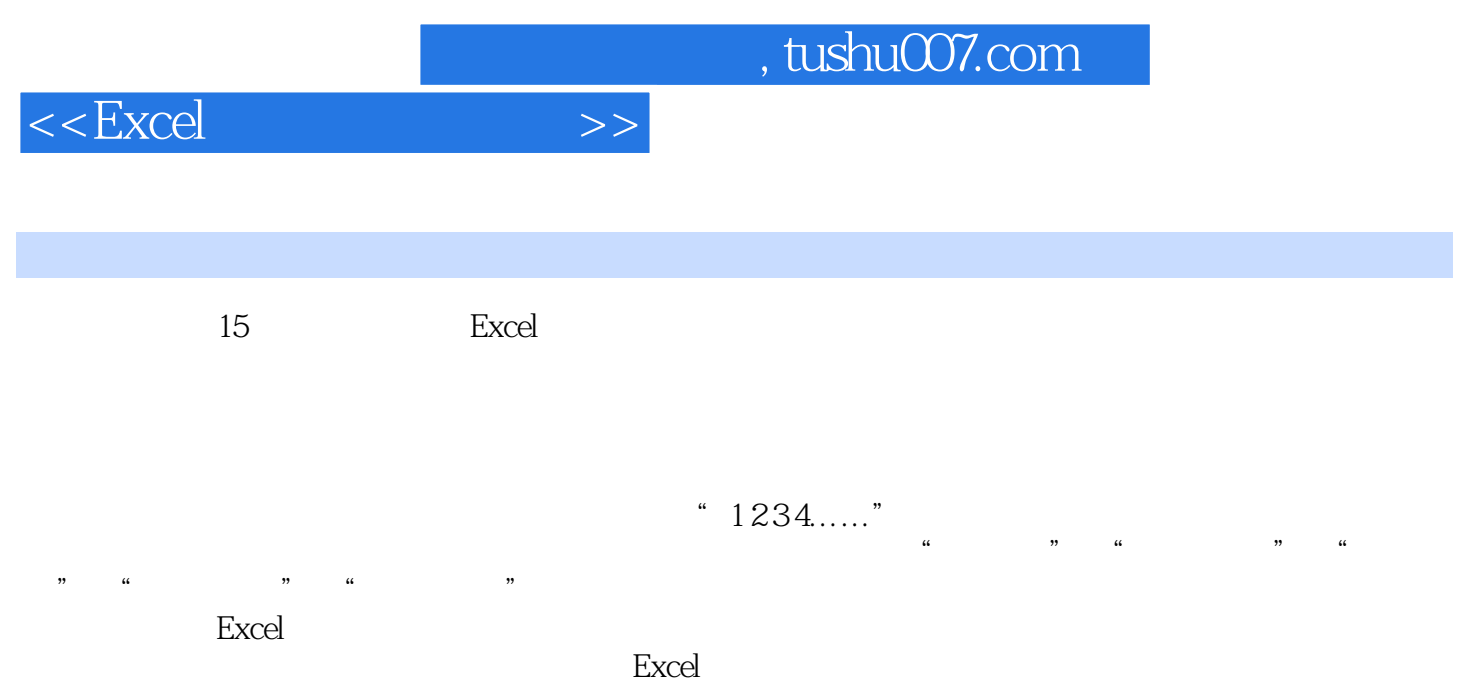

*Page 3*

## , tushu007.com

 $<<\text{Excel} \qquad \qquad >>$ 

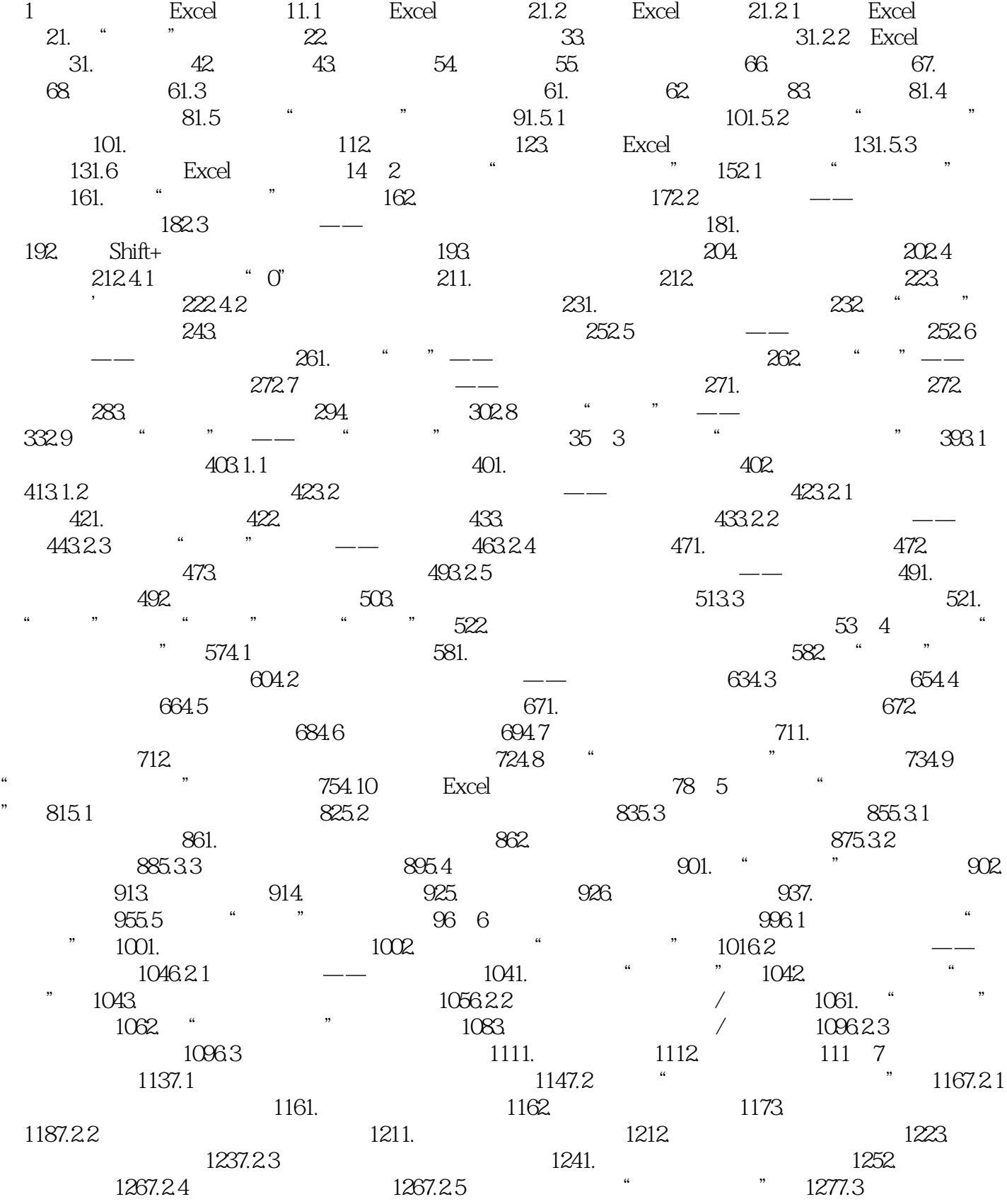

## , tushu007.com

## $<<$ Excel $>>$

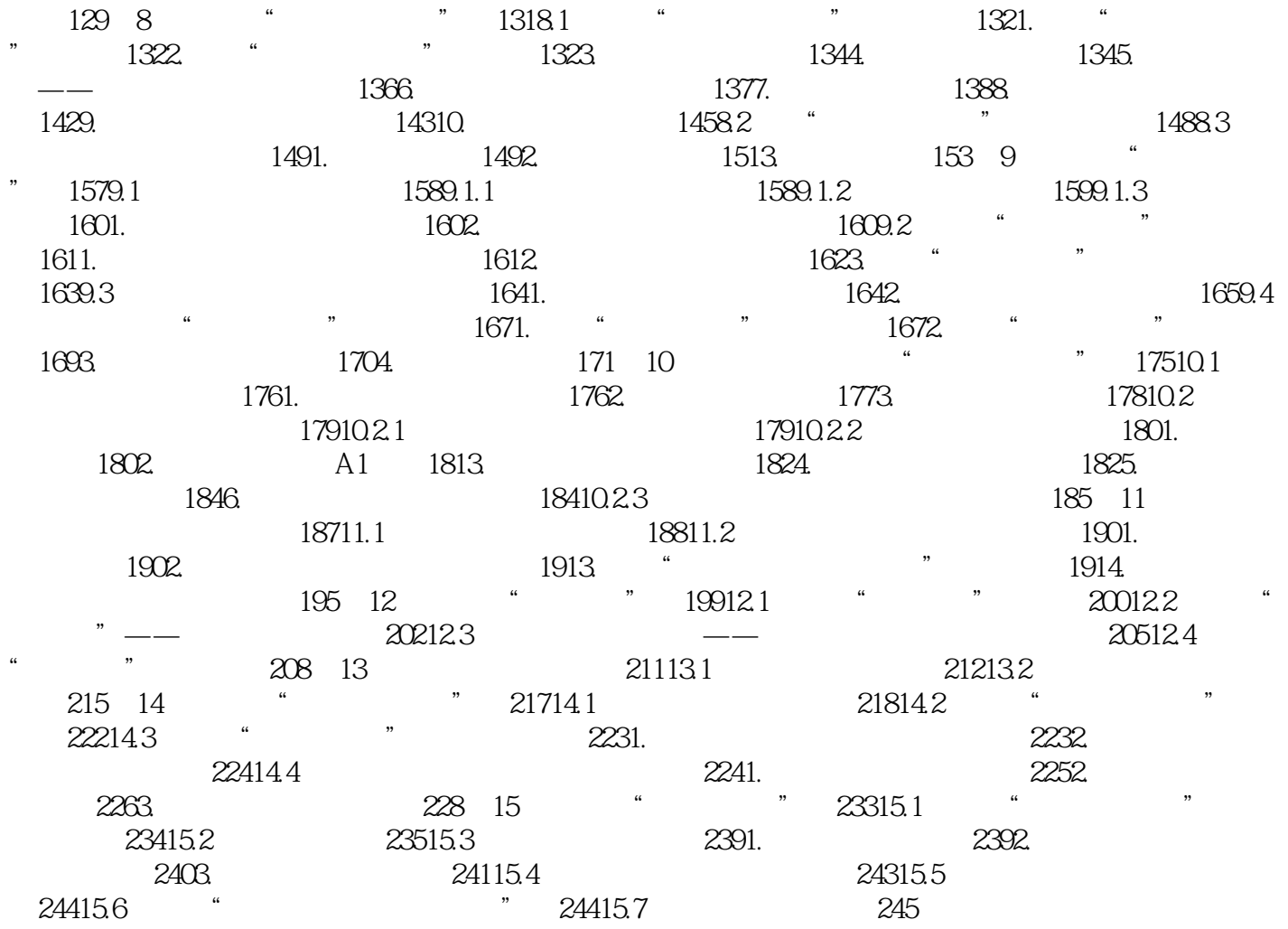

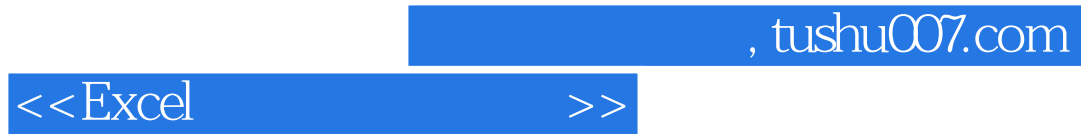

本站所提供下载的PDF图书仅提供预览和简介,请支持正版图书。

更多资源请访问:http://www.tushu007.com